## SAP ABAP table /TDAG/CPS WL\_CONFIG {CP: Work list configuration}

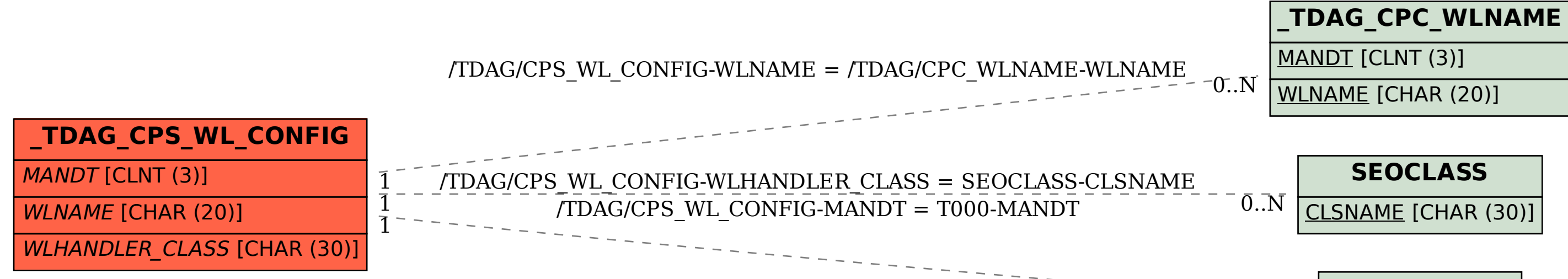

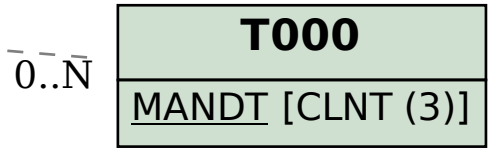